# **The csquotes package**

## **Context sensitive quotation facilities**

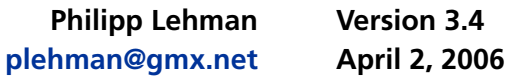

## **Contents**

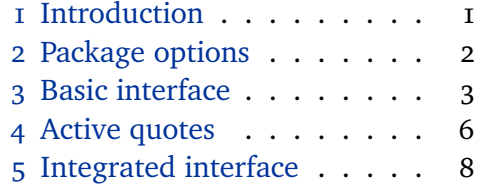

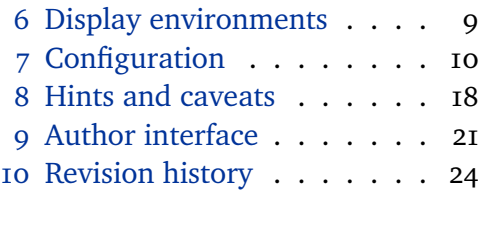

### **[Tables](#page-2-0)**

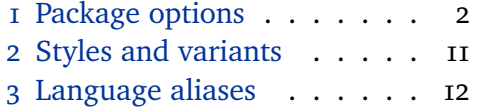

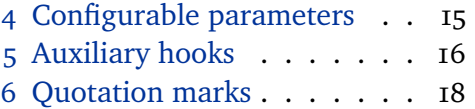

## **[1 Introduction](#page-10-0)**

[This document is a sy](#page-11-0)stematic reference m[anual for the](#page-17-0) csquotes package. It is supplemented by a hands-on tutorial including practical examples.<sup>1</sup>

## **1.1 About**

This package provides advanced facilities for inline and display quotations. It is designed for a wide range of tasks ranging from the most simple applications to the more complex demands of formal quotations. The facilities include commands, environments, and user-definable 'smart quotes' which dynamically adjust to their context. Quotation marks are switched automatically if quotations are nested and they can be adjusted to the current language. There are additional facilities designed to cope with the more specific demands of academic writing, especially in the humanities and the social sciences. All quote styles as well as the optional active quotes are freely configurable.

## **1.2 License**

This package is copyright © 2003–2006 Philipp Lehman and author-maintained. Permission is granted to copy, distribute and/or modify this software under the terms of the LaTeX Project Public License, version 1.3.<sup>2</sup>

## **1.3 Contributions**

The multilingual support of this package depends on user contributions. Feel free to contact me if you want to contribute a quote style for your native language.

<sup>1</sup> http://www.ctan.org/tex-archive/macros/latex/contrib/csquotes/tutorial.tex

<sup>2</sup> http://www.ctan.org/tex-archive/macros/latex/base/lppl.txt

<span id="page-1-0"></span>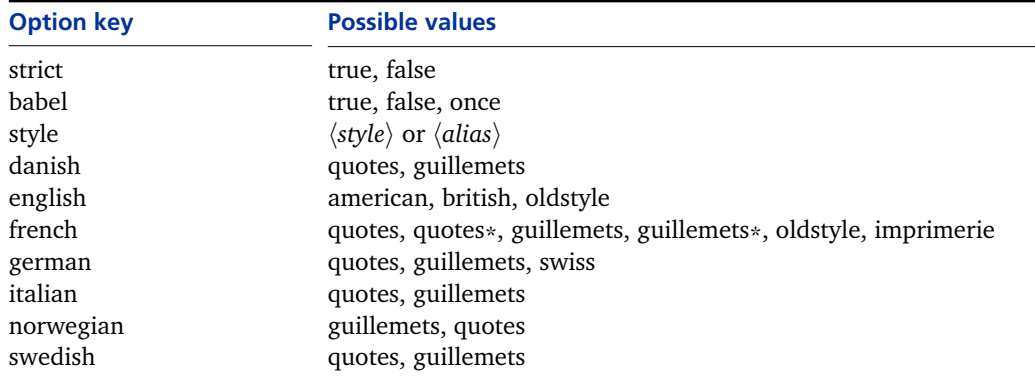

**Table 1: Package options defined by default**

Refer to section 7.1 for an overview of the components a quote style is composed of. Also see table 6 for a list of commands commonly used in the definition of quote styles. Please use these commands when contributing a quote style.

## **1.4 Acknowle[dgm](#page-10-0)ents**

I am indebted to [Do](#page-17-0)nald Arseneau and Mark Wooding for very valuable hints. Additional thanks go to Robert Schlicht for testing.

## **2 Package options**

All package options are based on a key=value syntax. Table  $I$  indicates the default option keys and their possible values. Additional options may be defined in the configuration file. See sections 7.3 and 7.5 for details.

## **2.1 The strict option**

This option turns all package warnings into error messages. If this package encounters a problem that is not fa[tal,](#page-11-0) it [will](#page-12-0) normally issue a warning. When finalizing a document, however, you might want to ensure that no problem will go unnoticed. The short form strict is equivalent to strict=true.

#### **2.2 The babel option**

This option enables multilingual support. With babel=true, the style of all quotation marks will be continuously synced with the document language as chosen by way of the babel package. With babel=once, the style will only be adapted once at the beginning of the document body to match babel's main language. The short form babel is equivalent to babel=true. Multilingual support is not enabled by default. It may also be enabled later on; see section 3.7 for details.

#### **2.3 The style option**

This options selects a fixed quotation style. This style will be used throughout the entire document unless it is changed manually; see section [3.](#page-4-0)7 for details. The option will implicitly disable multilingual support if it has been enabled. Please refer to tables 2 and 3 for a list of available quote styles and aliases. See sections 7.1, 7.2, and 7.5 for instructions on adding or modifying [quo](#page-4-0)te styles.

## <span id="page-2-0"></span>**2.4 The language options**

Use the language options listed in table  $I$  to choose a style variant if there is more than one. The first variant in the list is the default for the respective style. In the following example, the quote style would generally be adapted to the current language using the default style [fo](#page-1-0)r that language. In the English parts of the text, the quotation marks would follow the British standard. The German parts would use guillemets instead of curly quotes:

\usepackage[english,ngerman]{babel} \usepackage[babel,english=british,german=guillemets]{csquotes}

Note that babel's language name is ngerman here whereas this package uses german. When selecting a quote style automatically, this package will essentially normalize the language names first, using a list of aliases which map languages to quote styles. See section  $7.5$  and table 3 for details. See section 8.8 for some additional notes concerning the predefined styles.

## **3 Basic interface**

This package supports two ways to tag quotations: built-in commands and active quotes defined in the document preamble or the configuration file. This section will introduce the basic commands, active quotes are discussed in section 4. When working with automated citations, you might also want to learn about the integrated quotation facilities presented in section 5.

## **3.1 Quoting regular text**

The most basic command will simply enclose its argu[me](#page-7-0)nt in quotation marks:

 $\text{length}$ \enquote\*{ $\langle text \rangle$ }

Like all quotation facilities, this command is context sensitive. Depending on the nesting level, it will toggle between outer and inner quotation marks with plain and nested quotations. The starred version of this command skips directly to the inner level. If multilingual support is enabled, the style of all quotation marks will be adapted to the current language.

## **3.2 Quoting text in a foreign language**

To facilitate typesetting quotations in a foreign language, there are two commands which combine \enquote with babel's language switches:

```
\foreignquote {\langle \text{language} \rangle} {\langle \text{text} \rangle}
\foreignquote*{\language}}{\text}}
```
This command combines \enquote with \foreignlanguage. It switches hyphenation patterns and enables the extra definitions provided by the babel package for the respective language. The quotation marks will match the language of the quoted piece of text.

```
\hyphenquote {hlanguagei}{htexti}
\hyphenquote*{\language}}{\text}}
```
This command combines \enquote with the hyphenrules environment, that is, it merely switches hyphenation patterns. The quotation marks will match the language of the text surrounding the quotation.

## **3.3 Formal quoting of regular text**

Formal quotations are always accompanied by a citation indicating the source of the quoted text. The following command is an extended version of \enquote which encloses the quoted piece of text in quotation marks and adds a citation after the quotation:

```
\text{textquad}[{\text{function}}][{\text{punction}}]{\text{text}\textquote*[\langle citation \rangle][\langle punctuation \rangle]{\langle text \rangle}
```
The argument  $\langle text \rangle$  may be any arbitrary piece of text to be enclosed in quotation marks. The optional arguments *(citation)* and *(punctuation)* specify the citation and any terminal punctuation which is not part of  $\langle text \rangle$ . See section 7.8 on how to change the way these arguments are handled. The starred version of this command skips directly to the inner quotation level. Here are some usage examples:

```
\textquote{...}
\textquote[][?]{...}
\textquote[Doe 1990, 67]{...}
\textquote[{\cite[67]{doe90}}]{...}
```
Note the use of the optional arguments in the examples above. As shown in the second example,  $\langle$ *citation* $\rangle$  has to be given whenever  $\langle$ *punctuation* $\rangle$  is used, even if  $\langle$ *citation* $\rangle$  is empty. Also keep in mind that an optional argument containing square brackets must be wrapped in an additional pair of curly braces as shown in the last example. When working with automated citations, you might also want to learn about the integrated quotation facilities presented in section 5.

#### **3.4 Formal quoting of text in a foreign language**

There are two additional commands which combine \textquote with ba[be](#page-7-0)l's language switches:

```
\foreigntextquote {\langle \text{language} \rangle}[\langle \text{citation} \rangle][\langle \text{punction} \rangle]{\langle \text{text} \rangle}
\foreigntextquote*{\language}}[\citation}][\punctuation}]{\text}}
```
This command combines \textquote with \foreignlanguage. Apart from the language, the arguments are handled as with \textquote.

```
\hyphentextquote \{\langle \text{language} \rangle\}[\langle \text{citation} \rangle][\langle \text{punction} \rangle]\{\langle \text{text}\rangle\}\hbaryphentextquote*{\hbar<sub>{</sub>language}}[\hbaritation<sup>}</sup>][\hbar<sub>}</sub>
```
This command combines \textquote with the hyphenrules environment. Apart from the language, the arguments are handled as with \textquote.

## <span id="page-4-0"></span>**3.5 Block quoting of regular text**

A common requirement in academic writing demands that quotations be embedded in the text if they are short but set off as an indented paragraph if they are longer than a certain number of lines. In the latter case no quotation marks are inserted. The following command deals with this requirement automatically:

\blockquote[ $\langle citation \rangle$ ][ $\langle punction \rangle$ ] $\{ \langle text \rangle \}$ 

This command determines the number of lines required to typeset  $\langle text \rangle$ . If  $\langle text \rangle$ is longer than a given number of lines or if it spans more than one paragraph, it is wrapped in a block quotation environment. Otherwise \blockquote behaves like \textquote. Quotations in footnotes, parboxes, minipages, and floats are always set inline. By default, the threshold is three lines and the environment used for long quotations is the quote environment. See section  $7.7$  on how to change these parameters. The optional arguments  $\langle citation \rangle$  and  $\langle punctuation \rangle$ specify the citation and any terminal punctuation which is not part of  $\langle text \rangle$ . See section 7.8 on how to change the way these arguments are handl[ed.](#page-13-0)

## **3.6 Block quoting of text in a foreign language**

There are two additional commands which combine \blockquote with babel's langua[ge sw](#page-14-0)itches:

\foreignblockquote{ $\langle \text{language} \rangle$ }[ $\langle \text{rotation} \rangle$ ][ $\langle \text{punction} \rangle$ ]{ $\langle \text{text} \rangle$ }

This command behaves the same as \foreignquote if the quotation is short. If it exceeds the threshold or spans several paragraphs, it will be wrapped in an otherlanguage\* environment which is in turn wrapped in a block quotation environment. The arguments are handled as with \blockquote.

```
\hyphenblockquote{\langle \text{language} \rangle}[\langle \text{rotation} \rangle][\langle \text{punction} \rangle]{\langle \text{text} \rangle}
```
This command works like \hyphenquote if the quotation is short. If it exceeds the threshold or spans several paragraphs, it will be wrapped in an hyphenrules environment which is in turn wrapped in a block quotation environment. The arguments are handled as with \blockquote.

## **3.7 Selecting quote styles**

Quote styles may be selected manually at any point in the document body by way of the following command:

```
\setquotestyle[\langle variant \rangle]{\langle style \rangle}
\setquotestyle{\alias}}
\setquotestyle*
```
The regular form of this command selects a quote style and disables multilingual support. Its mandatory argument may be a quote style or an alias. If it is a quote style, the optional argument indicates the style variant. The starred version, which takes no arguments, enables multilingual support. Please refer to tables 2 and 3 for a list of available styles, style variants, and language aliases.

## <span id="page-5-0"></span>**4 Active quotes**

This package also supports active characters corresponding to the commands presented in section 3. Roughly speaking, an active character is a single character which functions as a command. See section 8.3 for details on the characters which may be used as active quotes. Like the corresponding control sequences, active quotes are fu[lly](#page-2-0)-fledged markup elements which verify the nesting level and issue an error if quotations are nested i[n an](#page-17-0) invalid way. If multilingual support is enabled, the style of all quotation marks will be adapted to the current language. The commands presented in the following define such active quotes. They may be used in the configuration file, the preamble, or the document body.

## **4.1 Quoting regular text**

\MakeOuterQuote and \MakeInnerQuote define active quotes which print outer and inner quotation marks. Both take one mandatory argument, the character serving as both opening and closing mark:

```
\MakeOuterQuote{\character}}
\MakeInnerQuote{\character}}
```
The following command defines active quotes which toggle between outer and inner quotations automatically. The two mandatory arguments serve as opening and closing mark and must be distinct:

```
\MakeAutoQuote{\character 1}}{\character 2i}
```
The arguments are automatically checked for validity, see section 8.3 for details. Active quotes defined with \MakeAutoQuote work like \enquote. Those defined with \MakeOuterQuote and \MakeInnerQuote cover only a part of this functionality. The former correspond to the outer level of \enquote wh[ereas](#page-17-0) the latter correspond to the starred version.

## **4.2 Quoting text in a foreign language**

There following two commands combine \MakeAutoQuote with babel's language switches:

```
\MakeForeignQuote{hlanguagei}{hcharacter 1i}{hcharacter 2i}
\MakeHyphenQuote {\langle \langle \text{language} \rangle}{\langle \text{character 1} \rangle}{\langle \text{character 2} \rangle}
```
The active quotes defined with the above commands are similar in function to \foreignquote and \hyphenquote, respectively.

#### **4.3 Block quoting of regular text**

\MakeBlockQuote defines active quotes which will set quotations inline or as a separate paragraph, depending on their length. This command takes three mandatory arguments which must be distinct:

```
\MakeBlockQuote{\character 1}}{\delimiter}}{\character 2}}
```
<span id="page-6-0"></span>The arguments are automatically checked for validity, see section 8.3 for details. Active quotes defined with \MakeBlockQuote behave essentially the same as \blockquote, but the handling of the citation is slightly different.  $\langle character \rangle$ will serve [as t](#page-17-0)he opening mark in the source file,  $\langle$ *character*  $2$ *i* as the closing one. The character indicated by the middle argument  $\langle$ *delimiter* $\rangle$  will serve as a delimiter separating the quoted text from the citation which is given last as the active quotes are used:

\MakeBlockQuote{<}{|}{>} ... <text|citation>

If the delimiter is omitted, the entire text between the opening and the closing mark will be treated as quotation text. See the tutorial for more usage examples.

## **4.4 Block quoting of text in a foreign language**

The two following commands combine the features of \MakeBlockQuote with babel's language switches:

```
\M{A}keForeignBlockQuote{\{language\}}{\{character 1<sup>}</sup>}{\{delimiter\}}{\{character 2\}}
\MakeHyphenBlockQuote {\langle \text{language}\rangle}{\langle \text{character 1}\rangle}{\langle \text{delimiter}\rangle}{\langle \text{character 2}\rangle}
```
The active quotes defined with \MakeForeignBlockQuote behave essentially the same as \foreignblockquote. Those defined with \MakeHyphenBlockQuote work like \hyphenblockquote. The behavior of the delimiter character is similar to \MakeBlockQuote.

## **4.5 Controlling active quotes**

The commands introduced in the previous sections serve to allocate certain characters as active quotes, but these characters are not immediately (re)defined and made active. All active quotes are automatically enabled at the beginning of the document body. If additional active quotes are allocated later, in the document body, they need to be enabled explicitly with \EnableQuotes. The following commands control the state of the active quotes within a local scope:

\EnableQuotes \DisableQuotes \VerbatimQuotes \DeleteQuotes

\EnableQuotes enables all active quotes by (re)defining the allocated characters and making them active. It will also restore the active quotes in case they were disabled, set to verbatim, or accidentally overwritten. \DisableQuotes disables the active quotes by restoring the original category codes and definitions of all allocated characters. \VerbatimQuotes switches to literal quotes without disabling the allocated characters. \DeleteQuotes disables and deallocates all active quotes, that is, it will perform a complete reset of all allocated characters so that they may be newly defined.

## <span id="page-7-0"></span>**5 Integrated interface**

The commands presented in this section are extended versions of some of those discussed in section 3. They differ from their counterparts in that they integrate automated citations into their syntax. Instead of adding \cite manually, you pass the citation arguments to the respective quotation command. See section 7.7 on how to use a [co](#page-2-0)mmand other than \cite to handle the citations.

### **5.1 Formal quoting of regular text**

[The](#page-13-0) most basic integrated command is an extended version of \textquote:

```
\textcquote [\langle \text{pre-note} \rangle] [\langle \text{post-note} \rangle] {\langle \langle \text{key} \rangle} [\langle \text{punctuation} \rangle] {\langle \langle \text{text} \rangle}\textcquote*[\pre-note\][\post-note\]{\key\}[\punctuation\]{\lext\}
```
The argument  $\langle text \rangle$  may be any arbitrary piece of text. The optional argument  $\langle$ *punctuation* $\rangle$  specifies any terminal punctuation which is not part of  $\langle$ *text* $\rangle$ . See section 7.8 on how to change the way this argument is handled. The starred version of this command skips directly to the inner quotation level.

The remaining arguments are handed over to \cite. Note that \cite merely support[s on](#page-14-0)e optional argument by default.  $\langle pre\text{-}note \rangle$  is only available in conjunction with the natbib and jurabib packages. How these arguments are ultimately interpreted is at the discretion of the \cite command. With the natbib package,  $\langle$ *pre-note* $\rangle$  is in fact the citation pre-note, usually a notice such as 'see'. With jurabib, this argument has a different function by default. The argument  $\langle$ *post-note* $\rangle$ , which is always available, indicates the citation post-note. This is usually a page number.  $\langle key \rangle$  is the citation key. See sections 7.7 and 7.8 on how to customize the citation. Also see the tutorial for usage examples.

## **5.2 Formal quoting of text in a foreign language**

There are two additional commands which combine \textc[quo](#page-13-0)te [with](#page-14-0) babel's language switches:

```
\foreigntextcquote {\language}}
         [\langle \text{pre-note} \rangle] [\langle \text{post-note} \rangle] {\langle \langle \text{key} \rangle} [\langle \text{punctuation} \rangle] {\langle \langle \text{text} \rangle}\foreigntextcquote*{\language}}
         [\langle \text{pre-note} \rangle] [\langle \text{post-note} \rangle] \{\langle \text{key} \rangle\} [\langle \text{punctuation} \rangle] \{\langle \text{text}\rangle\}
```
This command combines \textcquote with \foreignlanguage. The handling of the arguments is similar to \textcquote.

```
\hyphentextcquote {\language}}
         [\langle \text{pre-note} \rangle] [\langle \text{post-note} \rangle] {\langle \langle \text{key} \rangle} [\langle \text{punctuation} \rangle] {\langle \langle \text{text} \rangle}\hyphentextcquote*{\language}}
         [\langle \text{pre-note} \rangle] [\langle \text{post-note} \rangle] {\langle \langle \text{key} \rangle} [\langle \text{punctuation} \rangle] {\langle \text{text} \rangle}]
```
This command combines \textcquote with the hyphenrules environment. The handling of the arguments is similar to \textcquote.

## <span id="page-8-0"></span>**5.3 Block quoting of regular text**

Block quotations may be combined with automated citations as well. The core command of the integrated block quotation facilities is an extended version of \blockquote:

\blockcquote[ $\langle$ *pre-note*)][ $\langle$ *post-note*)]{ $\langle$ *key*}[ $\langle$ *punctuation*)]{ $\langle$ *text*}}

The difference between  $\bmod$  blockcquote and  $\bmod$  blockquote is that there are three citation arguments instead of one. The handling of these citation arguments is similar to \textcquote; see section  $5.1$  for details. Also see sections  $7.7$  and  $7.8$ on how to customize block quotations.

## **5.4 Block quoting of text in a foreign language**

There are two additional commands [wh](#page-7-0)ich combine \blockcquote [with](#page-13-0) bab[el](#page-14-0)'s language switches:

```
\foreignblockcquote{\language}}
        [\langle \text{pre-note} \rangle] [\langle \text{post-note} \rangle] {\langle \langle \text{key} \rangle} [\langle \text{punctuation} \rangle] {\langle \text{text} \rangle}
```
This command combines \blockcquote with \foreignlanguage. Long quotations will be wrapped in an otherlanguage\* environment. The handling of the citation arguments is similar to \textcquote.

```
\hyphenblockcquote{\language}}
         [\langle \text{pre-note} \rangle] [\langle \text{post-note} \rangle] {\langle \langle \text{key} \rangle} [\langle \text{punctuation} \rangle] {\langle \text{text} \rangle}]
```
This command combines \blockcquote with the hyphenrules environment. The handling of the citation arguments is similar to \textcquote.

## **6 Display environments**

The environments introduced in this section will typeset quotations as a separate paragraph which looks exactly like a long quotation set by means of the block quotation facilities. Use them for quotations which are to be presented as a separate paragraph regardless of their length. Note that these environments are not replacements for the standard quote environment in the strict sense. They function as an additional layer on top of the latter, just like the block quotation facilities. The advantage of using these environments instead of resorting to the standard quote environment is that they are configurable, support citations, and will always be in sync with the block quotation facilities with respect to the configuration options discussed in sections 7.7 and 7.8.

#### **6.1 Basic display environments**

The arguments of all display environments [are g](#page-13-0)ene[rall](#page-14-0)y appended to the \begin section of the environment:

```
\begin{displayquote}[\langlecitation}][\langlepunctuation}]
\end{displayquote}
```
<span id="page-9-0"></span>The two optional arguments of this environment specify the citation and any terminal punctuation which is not part of the quoted text. The citation will be inserted at the end of the environment. Trailing horizontal white space ('glue') at the end of the environment is removed automatically. See sections 7.7 and 7.8 on how to customize the display environments. There are two additional environments which combine displayquote with babel's language switches:

```
\begin{foreigndisplayquote}{\langlelanguage}}[\langlecitation}][\langlepunctuation}]
\end{foreigndisplayquote}
```
This environment combines displayquote with otherlanguage\*. Apart from the language, the arguments are handled as with displayquote.

```
\begin{hyphendisplayquote}{\langlelanguage}}[\langlecitation}][\langlepunctuation}]
\end{hyphendisplayquote}
```
This environment combines displayquote with hyphenrules. Apart from the language, the arguments are handled as with displayquote.

## **6.2 Integrated display environments**

The following environment is an extended version of displayquote:

```
\begin{displaycquote}[\langle pre\text{-}note \rangle][\langle post\text{-}note \rangle]{\langle key \rangle}[\langle punctuation \rangle]
\end{displaycquote}
```
The difference is that there are three citation arguments instead of one in this case. The placement of the citation is similar to displayquote. The citation arguments are handled as with \textcquote; see section 5.1 for details. Also see sections 7.7 and 7.8 on how to customize this environment. There are two environments which combine displaycquote with babel's language switches:

```
\begin{foreigndisplaycquote}{\language}}
      -note} \rangle] [\langle \text{post-note} \rangle] {\langle \langle \text{key} \rangle} [\langle \text{punctuation} \rangle]\end{foreigndisplaycquote}
```
This environment combines displaycquote with otherlanguage\*. Apart from the language, the arguments are handled as with displaycquote.

```
\begin{hyphendisplaycquote}{\language}}
      [\langle \text{pre-note} \rangle] [\langle \text{post-note} \rangle] \{ \langle \text{key} \rangle\} [\langle \text{punctuation} \rangle]\end{hyphendisplaycquote}
```
This environment combines displaycquote with hyphenrules. Apart from the language, the arguments are handled as with displaycquote.

## **7 Configuration**

If available, this package will load the configuration file csquotes.cfg. You may use this file to define new quote styles and aliases or redefine existing ones.

<span id="page-10-0"></span>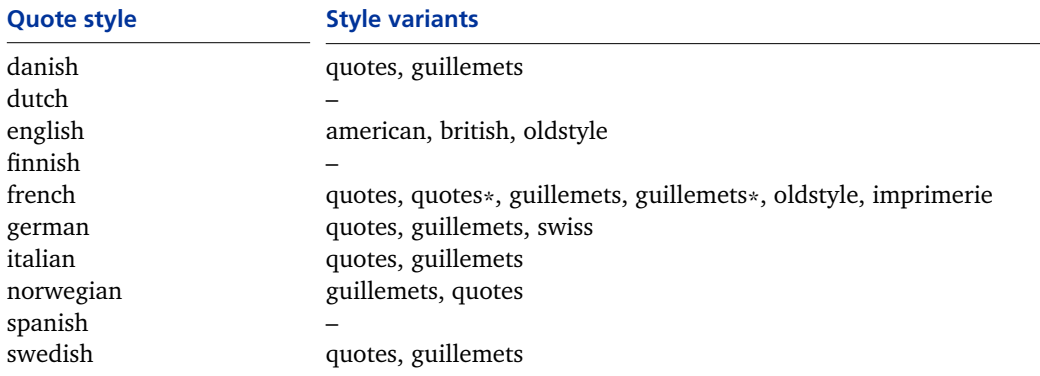

**Table 2: Quote styles and style variants defined by default**

## **7.1 Defining quote styles**

The following command defines additional quote styles and variants or redefines existing ones:

\DeclareQuoteStyle[ $\langle variant \rangle$ ]{ $\langle style \rangle$ }

 $\left[\langle outer\ initialization\rangle\right]\left[\langle inner\ initialization\rangle\right]$  $\{\langle opening\ outer\ mark\rangle\}$  [ $\langle mid$ dle outer mark $\rangle$ ] { $\langle closing\ outer\ mark\rangle$ } [ $\langle kerning\rangle$ ]  $\{\langle opening\ inner\ mark\rangle\}[\langle middle\ inner\ mark\rangle]\{\langle closing\ inner\ mark\rangle\}\}\$ 

This command may be used in the configuration file or in the document preamble. The term 'outer' refers to the first quotation level, 'inner' means quotations within another quotation. A 'middle mark' is a quotation mark inserted at the beginning of every paragraph within a quotation spanning multiple paragraphs. In most cases, the arguments defining the quotation marks will simply contain one of the commands listed in table 6. If both an outer and an inner quotation begin or end simultaneously, the kerning specified by the value *(kerning)* will be inserted between the adjoining quotation marks. While this value can be given in any unit known to TeX, it is advis[abl](#page-17-0)e to use the relative, font-dependent unit 'em' instead of absolute units such as points, inches, or millimeters. Note that  $\langle \text{kerning} \rangle$  is used as a fallback value only. If the font provides kerning data for the respective pair of quotation marks the font's value will always be used.

 $\langle$ outer initialization $\rangle$  and  $\langle$ *inner initialization* $\rangle$  are all-purpose hooks initializing the respective quote style. Selecting a quote style will make these hooks available to all quotation commands without expanding them. The expansion of  $\langle$ outer initialization $\rangle$  will take place immediately before the opening outer quote is inserted, but inside the group formed by the quotation.  $\langle$ *inner initialization* $\rangle$ will be expanded before the opening inner quote is inserted. It is advisable to avoid any global assignments in this context to prevent interference with other styles. Whenever  $\langle$ *inner initialization* $\rangle$  is used  $\langle$ *outer initialization* $\rangle$  has to be given as well, even if the argument is empty. Refer to table 2 for a list of all predefined quote styles and their variants. These are the backend styles only, see also table 3 for a list of language aliases. See section  $7.5$  for some examples as well as an illustration of how quote styles, aliases, and package options interact.

<span id="page-11-0"></span>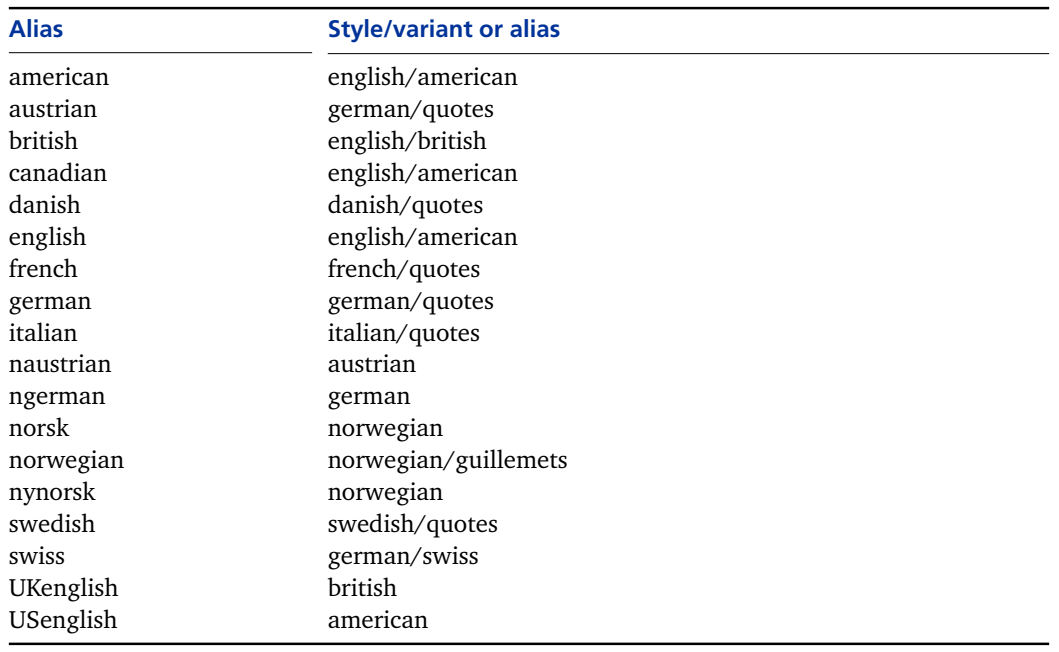

**Table 3: Language aliases defined by default**

## **7.2 Defining quote aliases**

The following command defines additional quote aliases or redefines existing ones:

```
\DeclareQuoteAlias[\langle variant \rangle]{\langle style \rangle}{\langle alias \rangle}
\DeclareQuoteAlias{\first-level alias\} {\second-level alias\}
```
This command may be used in the configuration file or in the document preamble. The alias may point to a backend style or to another alias. Most language aliases refer to a backend style, but some point to an intermediate alias instead. If the alias is defined for the sake of the babel package, its name must be identical to the language name used by babel, i.e. the expansion of \languagename. See section 7.5 for an illustration of how quote styles, aliases, and package options interact. A list of all aliases defined by default is given in table 3.

#### **7.3 Defining package options**

The followi[ng](#page-12-0) command creates a new package option based on a key/value syntax. It takes one mandatory argument, the quote style name:

```
\DeclareQuoteOption{\langle style\rangle}
```
When using the new package option, the base name of the quote style will serve as the key. The value of this key may be any style variant defined for the respective quote style. This package option will select a variant by defining an alias pointing to the desired backend style. This command is available in the configuration file only. See section  $7.5$  for an illustration of how quote styles, aliases, and package options interact.

## <span id="page-12-0"></span>**7.4 Executing package options**

Apart from passing options to this package as it is loaded, you may also execute options using the following command:

\ExecuteQuoteOptions{*{key=value,...*}}

This command permits presetting package options in the configuration file. It may also be used in the document preamble.

#### **7.5 Adding a new quote style**

This section will give some comprehensive examples of how to define new quote styles. The examples presented here will only make use of the most basic components a quote style can be composed of. The main point is to illustrate the interaction of quote styles, variants, aliases, and package options. To get started, consider a simple house style which may be selected by way of the package option style or the command \setquotestyle:

```
\DeclareQuoteStyle{house}
  {\textquotedblleft}{\textquotedblright}
  {\textquoteleft}{\textquoteright}
```
Now suppose that we wanted to add a quote style for an imaginary language called Newspeak and that there were two quote styles commonly used in Newspeak, an official one and an unofficial one. In this case, we need two backend styles implemented as variants of the newspeak style:

```
\DeclareQuoteStyle[official]{newspeak}
  {\textquotedblleft}{\textquotedblright}
  {\textquoteleft}{\textquoteright}
\DeclareQuoteStyle[unofficial]{newspeak}
  {\textquotedblright}{\textquotedblleft}
```

```
{\textquoteright}{\textquoteleft}
```
The official variant should be the default for this style. There is no need to copy the definition of the official variant to accomplish that. We simply define an alias labeled newspeak which points to the desired variant:

```
\DeclareQuoteAlias[official]{newspeak}{newspeak}
```
The reason why we are using variants and aliases instead of two independent styles will become clear in a moment. Suppose that the babel package offered support for Newspeak, but this language was known to babel as otherspeak:

```
\DeclareQuoteAlias{newspeak}{otherspeak}
```
This is an example of a second-level alias pointing to a first-level alias. If the current language is otherspeak, the above aliases will be expanded as follows:

```
other speak \rightarrow newspeak \rightarrow newspeak/official
```
<span id="page-13-0"></span>We also define a new package option to choose a style variant:

\DeclareQuoteOption{newspeak}

This will add a new package option with a key called newspeak. The value of this option may be any variant of the newspeak style defined in the configuration file. In this example, there are two possible values: official and unofficial. To select the default or the alternative style for the entire document we use:

```
\usepackage[style=newspeak]{csquotes}
\usepackage[style=newspeak,newspeak=unofficial]{csquotes}
```
To select the default or the alternative style with multilingual support we use:

```
\usepackage[babel]{csquotes}
\usepackage[babel,newspeak=unofficial]{csquotes}
```
The base style must be implemented as an alias in this case since the newspeak option will select a variant by redefining and thus overwriting the newspeak alias. Since the otherspeak alias points to newspeak and not directly to any backend style, using the newspeak option will also have the desired effect if multilingual support is enabled.

Also note that there are two quote style names which have a special meaning: default and fallback. The former is an alias pointing to the default quote style used if the multilingual interface is not enabled. The package option style and the command \setquotestyle will redefine this alias. The latter is a backend style used as a fallback whenever the multilingual interface is enabled but there is no quote style for the current language. It will print bold questions marks by default and may be redefined at your discretion.

## **7.6 Defining quotes for PDF strings**

The following command specifies the characters used as quotation marks in PDF strings:

```
\DeclarePlainStyle
```

```
\{\langle opening outer mark\rangle\} \{\langle closing outer mark\rangle\}\{\langle opening\ inner\ mark\rangle\}\{\langle closing\ inner\ mark\rangle\}\
```
This command may be used in the configuration file or in the document preamble. By default, outer quotations get straight double quotes and inner quotations straight single quotes. See section  $8.6$  for additional hints concerning  $p$ DF strings.

## **7.7 Configuring quotations and citations**

The following commands change [the](#page-18-0) default values used by various quotation facilities of this package:

```
\SetBlockThreshold{\integer}}
\SetBlockEnvironment{henvironmenti}
\SetCiteCommand{\command}}
```
<span id="page-14-0"></span>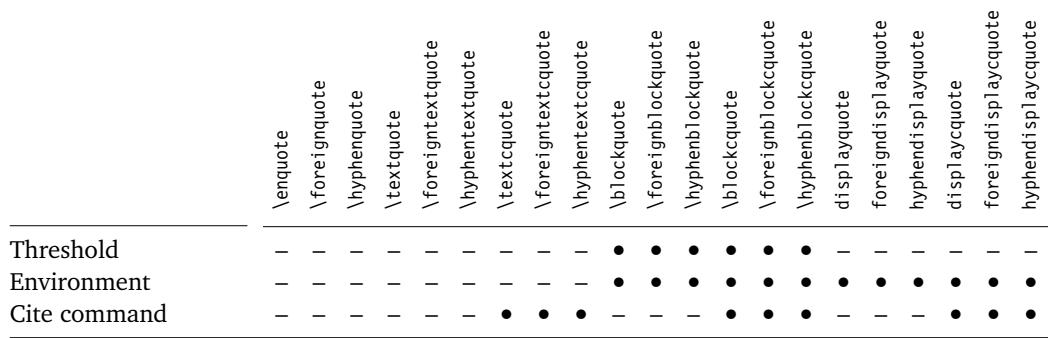

**Table 4: Scope of configurable parameters**

\SetBlockThreshold changes the number of lines the block quotation facilities will use as a threshold when deciding whether a quotation should be set inline or as a block quotation. The default is three lines. \SetBlockEnvironment specifies the environment used for block and display quotations. It takes the name of an existing environment as its argument. The default is the quote environment provided by most document classes. The argument to \SetCiteCommand specifies a replacement for \cite which will be used by all integrated quotation facilities to handle citations. It must be a single command which takes one or two optional arguments followed by a mandatory one, the citation key. The default is \cite. The commands affected by these parameters are indicated in table 4.

#### **7.8 Hooks for quotations and citations**

The behavior of several quotation facilities may also be customized at a lower level. All quotation facilities taking a  $\langle$ *citation* $\rangle$  argument will not insert it directly. They pass it to an auxiliary command called \mkcitation which may be redefined to format the citation. When doing so, keep in mind that it must take exactly one mandatory argument. \mkcitation will only be executed if there is a  $\langle citation \rangle$ . The default behavior of this command is to separate the citation from the preceding text by an interword space and enclose it in parentheses.

The integrated quotation facilities have slightly different requirements since the \cite command may enclose the citation in parentheses or brackets. Therefore, they use \mkccitation instead of \mkcitation. The default behavior of this command is to separate the citation from the preceding text by an interword space. The default settings are equivalent to the following redefinitions:

```
\text{Remewcommand*}\{\hbox{l}[1]{ (#1)}\}\remewcommand*{\\mk{$\mkccitation}[1]{ , #1}
```
As the block quotation facilities switch between inline and display quotations, changes to the terminal punctuation may be required. The punctuation is controlled by two hooks: \mkmidblockpunct is executed after the closing quotation mark, between the quotation and the citation. \mkfinblockpunct is executed after the citation. These hooks serve two purposes. They may be used to insert ad<span id="page-15-0"></span>**Hook Command or environment** foreigndisplaycquote foreigndisplaycquote foreignblockcquote foreigndisplayquote hyphendisplaycquote \foreignblockcquote foreigndisplayquote hyphendisplaycquote hyphenblockcquote \foreignblockquote hyphendisplayquote \enquote<br>\foreignquote<br>\hyphenquote<br>\foreigntextquote<br>\hyphentextcquote<br>\textcquote \foreignblockquote \hyphenblockcquote hyphendisplayquote **\hyphentextcquote** \hyphenblockquote \hyphentextcquote \hyphenblockquote displaycquote displaycquote displayquote \blockcquote \blockquote  $\text{N}\times\text{N}\times\text{N}$  $\mathcal{L}$ \mkmidtextpunct – – – • • • • • • – – – – – – – – – – – – \mkfintextpunct – – – • • • • • • – – – – – – – – – – – – \mkmidblockpunct – – – – – – – – – • • • • • • – – – – – –  $\mathcal{L}$  $\mathcal{L}$  $\hbox{\scriptsize\textsf{mkfindi}}$  sppunct quotetext – – – • • • • • • • • • • • • • – – – – – quoteblock – – – – – – – – – • • • • • • • • • • • •

**Table 5: Availability of auxiliary hooks**

ditional punctuation marks and they control the placement of the  $\langle punctuation \rangle$ argument. Like the  $\langle citation \rangle$  argument,  $\langle punctuation \rangle$  is not inserted directly. It is passed to both \mkmidblockpunct and \mkfinblockpunct. When redefining these commands, keep in mind that both of them must take one mandatory argument, but only one of them should insert it. By default,  $\langle$ *punctuation* $\rangle$  is inserted after the citation. This is equivalent to the following redefinitions:

```
\renewcommand*{\mkmidblockpunct}[1]{}
\renewcommand*{\mkfinblockpunct}[1]{#1}
```
The text quotation facilities take a  $\langle$ *punctuation* $\rangle$  argument as well. Its placement is controlled by \mkmidtextpunct and \mkfintextpunct. These commands work like their counterparts for block quotations. Their default behavior is equivalent to the following redefinitions:

```
\renewcommand*{\mkmidtextpunct}[1]{}
\renewcommand*{\mkfintextpunct}[1]{#1}
```
The commands \mkmiddisppunct and \mkfindisppunct handle the placement of the *(punctuation)* argument passed to the display environments. Their default behavior is equivalent to the following redefinitions:

```
\renewcommand*{\mkmiddisppunct}[1]{}
\renewcommand*{\mkfindisppunct}[1]{#1}
```
Apart from the environment specified with \SetBlockEnvironment, which envelops both the quoted text and the citation, the quoted text (excluding the citation) of all long quotations is enclosed in an environment called quoteblock. This environment does nothing by default but it may be redefined to format <span id="page-16-0"></span>the quoted text. In a similar manner, the text block (excluding the quotation marks) of inline quotations is enclosed in an environment called quotetext. Like quoteblock, this environment does nothing by default but it may be redefined if additional hooks are required to format the quoted text.

Table  $5$  gives an overview of the facilities affected by a redefinition of the above hooks. See the tutorial for usage examples. Also see section 7.9 for tests which may be useful when redefining the above hooks.

## **7.9 Addi[ti](#page-15-0)onal tests in quotation hooks**

The commands presented in this section increase the flexibility of the hooks discussed in section 7.8. For example, it may be desirable to adjust the punctuation or the format of the citation depending on the way the corresponding quotation is typeset. The following command will test whether the quotation is set inline or as a separate [para](#page-14-0)graph:

```
\ifblockquote{\true clause\}{\false clause\}
```
This command expands to *(true clause)* with block and display quotations, and to *(false clause)* otherwise. It may also be useful to known if the quotation ends with a punctuation mark, especially in the definition of the \mk...punct hooks. The following tests provide information about the terminal punctuation of quotations:

```
\ifquotepunct{\true clause}}{\false clause}}
\ifquoteterm{\true clause}}{\false clause}}
```
\ifquotepunct expands to  $\langle true \; clause \rangle$  if the quotation ends with any punctuation mark, and to *{false clause}* otherwise. \ifquoteterm will only expand to  $\langle true \; clause \rangle$  if the quotation ends with a punctuation mark terminating the last sentence (period, exclamation mark, or question mark). The following commands allow for more specific tests:

```
\ifquotecolon{\true clause}}{\false clause}}
\ifquotecomma{\true clause}}{\false clause}}
\ifquoteexclam{\true clause}}{\false clause}}
\ifquoteperiod{\true clause\}{\false clause\}
\ifquotequestion{\true clause}}{\false clause}}
\ifquotesemicolon{htrue clausei}{hfalse clausei}
```
Note that all of the above tests are designed for use in the definition of the hooks discussed in section 7.8. They will not yield meaningful results when used anywhere else. There is also a stand-alone test which may be used anywhere in the document:

```
\ifstringblank{hstringi}{htrue clausei}{hfalse clausei}
```
This command expands to  $\langle true \; clause \rangle$  if  $\langle string \rangle$  is blank (empty or spaces), and to *{false clause}* otherwise. This is useful to test for an empty argument in the definition of the  $\mathcal{M}.$  punct commands. Note that this test would be

<span id="page-17-0"></span>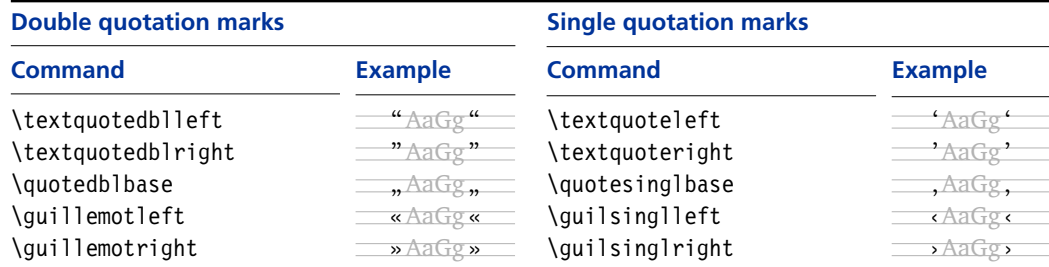

**Table 6: Quotation marks included in T1 and LY1 encoding**

redundant in the definition of the citation hooks because they are only executed if there is a citation.

## **8 Hints and caveats**

#### **8.1 Input encodings**

As a matter of course, all control sequences are indifferent to the encoding of the source file. The active quotes provided by this package may depend on or benefit from the inputenc package under certain circumstances. As long as the active quotes are in the range 0–127, there is no benefit in loading inputenc. If you are using an 8-bit input encoding such as latin1, inputenc is required for the quotes to function properly in a verbatim context. It should therefore be loaded before any active quotes are allocated (not necessarily before this package is loaded). The UTF-8 support of this package builds on the utf8 module of the inputenc package. When using this encoding, ensure that inputenc is loaded with the utf8 option. Do not use the utf8x option as this would implicitly load the ucs package which is not supported by csquotes. UTF-8 encoding will be detected automatically. All commands discussed in section 4 work as usual with this encoding. See also section 8.5.

#### **8.2 Output encodings**

The or1 font encoding, the default output encoding of L[aTe](#page-5-0)X, merely includes the quotation marks used in E[nglis](#page-18-0)h. You will need to switch to TI or LYI encoding in order to get guillemets or baseline quotation marks. This package deliberately refrains from providing any workarounds for the obsolete or $I$  encoding. If you need t1 encoding for some of the quotation marks, you will most likely need it anyway to get proper hyphenation for the respective language. See table 6 for a list of common quotation marks included in both t1 and ly1 encoding.

#### **8.3 Valid active quotes**

In general, an active quote may be any single character with category code 12 or 13, or any utf-8 sequence representing a single character. However, there are a few exceptions: numbers, punctuation marks, the apostrophe, the hyphen, and all characters which are part of the LaTeX syntax are rejected. In sum, the following characters will be considered as reserved by this package: A–Z a–z 0–9 .,;:!?' - #\$%&^ `~\@\*{}[].

## <span id="page-18-0"></span>**8.4 Invalid nesting and unbalanced active quotes**

Every quotation forms a group which includes both the quoted piece of text and the quotation marks. This package tracks the nesting level of all quotations and thus allows for basic validation. If quotations are nested in an invalid way, it will issue an error message. Keep in mind that the active quotes are more than a convenient way to enter quotation marks. They are fully-fledged markup elements which imply grouping as well, hence they must always be balanced and must not interfere with other group boundaries.

This package will ensure that an error is triggered if the quotes are unbalanced or nested in an invalid way. Note, however, that packages generally cannot catch low-level errors caused by grouping mistakes, nor do they have any control over the wording of generic error messages. When running under e-TeX, this package can generally catch more generic errors and issue a more instructive error message instead.

#### **8.5 Active quotes in special contexts**

The commands provided by this package are designed for use in text mode. If you inadvertently use them in math mode, they will issue an error message. Note that all active quotes retain their original function in math mode. It is perfectly possible to use a character like the greater-than symbol as an active quote without interfering with math mode.

In a verbatim context, the active quotes will normally be disabled. If a character is in the range 128–255, however, its original function is restored so that the inputenc package may handle it in verbatim environments. This implies that inputenc must be loaded before any active quotes are allocated. This feature is available with the standard verbatim environments as well as those provided by (or defined via) the packages verbatim, fancyvrb, moreverb, and alltt. This also applies to the \verb command and the shortvrb package. The listings package provides dedicated support for extended input encodings. When using this package, activate its 'extended characters' option and specify the input encoding. As of this writing, the listings package does not support  $UTF-8$  encoding.

Some care is still required when choosing active quotes. Note that you normally cannot use active characters in the argument to commands expecting a string of characters, such as \input, \label, or \cite. There are two packages which try to remedy this situation: the babel package and the underscore package (when loaded with the strings option). Both packages redefine several standard commands affected by this general problem. If any one of these packages is loaded, csquotes will take advantage of all improvements automatically. Unfortunately, both packages patch a different set of commands and neither one covers all possibly vulnerable commands.

## **8.6 PDF strings and hyperref support**

This package interfaces with the hyperref package as PDF strings such as bookmarks are generated. See section 7.6 on how to configure the quotation marks <span id="page-19-0"></span>used in PDF strings. Support for PDF strings is only available with the basic facilities presented in sections 3.1 and 3.2 as well as 4.1 and 4.2. Be advised that the way hyperref builds ppf strings imposes severe limitations on the capabilities of all commands. Most notably, the nesting level of quotations cannot be tracked in this context. Nested qu[otat](#page-2-0)ions [wil](#page-2-0)l generall[y ge](#page-5-0)t ou[ter](#page-5-0) marks, but you may use starred commands or active inner quotes to request inner marks explicitly. If quotation marks are to be included in the document properties of a PDF file, you must use \hypersetup to specify the strings. The replacement mechanism will not function within the optional argument to \usepackage. For information about  $PDF$  strings see the hyperref documentation, most notably paper.pdf.<sup>1</sup>

## **8.7 Footnotes within quotations**

This package will automatically reset the nesting level within any footnote included in a quotation. If the babel package has been loaded, it will also reset the language. The language of the footnote text including the hyphenation patterns will match the language of the text surrounding the quotation. This applies to parboxes, minipages, and floats as well.

## **8.8 Additional notes about the predefined styles**

All variants of the french style use spaced guillemets as outer marks. The style variant quotes uses double quotes as inner marks. The starred variant quotes\* is almost identical to its regular counterpart except that it will not space out the inner marks. The guillemets variant employs spaced guillemets on all levels. It will also insert guillemets at the beginning of every paragraph inside a quotation spanning multiple paragraphs. In addition to that, two adjoining marks at the end of a quotation are replaced by a single one. If two nested quotations end simultaneously, the second closing mark is omitted automatically. The starred variant guillemets\* is similar to its regular counterpart, differing only in the middle mark inserted at the beginning of every paragraph. The regular variant uses left-pointing guillemets whereas the starred one uses right-pointing ones.

The oldstyle variants available with some styles are also worth mentioning. They will place an opening outer mark at the beginning of every line within the quotation. Note that this feature requires Omega, a backwards compatible replacement of TeX. You need to compile the LaTeX source with lambda if you want to make use of these variants. This feature will not be available if the source is compiled with latex. The oldstyle variant of the english style is based on the British custom and inserts single quotes at the beginning of the line. The respective variant of the french style uses left-pointing guillemets instead. The imprimerie variant of the french style, which is based on a directive of the Imprimerie Nationale, the French government printing office, requires Omega as well. It essentially incorporates all features of the guillemets variant. In addition to that, it inserts left-pointing guillemets at the beginning of every line within an inner quotation spanning multiple lines.

<sup>1</sup> http://www.ctan.org/tex-archive/macros/latex/contrib/hyperref/doc/paper.pdf

## <span id="page-20-0"></span>**9 Author interface**

The following sections discuss the programmer interface to the csquotes package as well as some details of the implementation. They are intended for class and package authors who want to interface with this package.

### **9.1 Controlling active quotes**

The author commands in this section behave essentially like the corresponding user commands discussed in section  $4.5$ . The only difference is that they work quietly behind the scenes without writing any notices to the transcript file. The scope of these commands is local so that all changes may be confined to a group. Note that the active quotes are enabl[ed a](#page-6-0)t the beginning of the document body. Under no circumstances will this package make any characters active in the document preamble. You will only need the following commands when dealing with active quotes at the beginning of or in the document body.

#### \@enablequotes

This command enables all characters allocated as active quotes. It is also used to restore their definitions if they were disabled or accidentally overwritten. With single-byte encodings, this command (re)defines all characters allocated as active quotes and makes them active. With  $UTF-8$  encoding, it redefines the internal macro used by the inputenc package to typeset the respective UTF-8 sequence ( $\langle u8:\langle character \rangle$ ). utf-8 characters in the range 0–127 are handled as with single-byte encodings.

## \@disablequotes

This command restores the *status quo ante* of all active quotes. With singlebyte encodings, there are two possible cases. (1) If a character had already been active when it was allocated as active quote, its former definition is restored. (2) If a character had not been active when it was allocated as active quote, its former category code is restored. With  $UTF-8$  encoding, this command restores the former definition of the internal macro used by the inputenc package to typeset the respective  $UTF-8$  sequence.  $UTF-8$  characters in the range  $O-I27$  are handled as with single-byte encodings.

#### \@verbatimquotes

For verbatim environments and comparable applications, use this command rather than \@disablequotes. It redefines the active quotes in a way that is better suited for verbatim typesetting. With single-byte encodings, it will do one of the following things. (1) If a character is in the range  $o$ –127, it is redefined so that it expands to itself with category code 12. (2) If a character is in the range 128–255, there are two possibilities. (a) If it had already been active when it was allocated as active quote, its former definition is restored. (b) If it had not been active when it was allocated as active quote, it is redefined so that it expands to itself with its former category code.

<span id="page-21-0"></span>Characters in the range  $0-127$  are automatically added to the \dospecials list. Characters in the range 128–255 remain active, permitting the inputenc package to typeset them verbatim (due to case 2a, which implies that you must load inputenc before allocating any active quotes). Case 2b is usually undesirable in verbatim environments. If inputenc is loaded, however, this should not happen. With  $UTF-8$  encoding, this command restores the former definition of the internal macro used by the inputenc package to typeset the respective UTF-8 sequence. UTF-8 characters in the range  $o$ -127 are handled as with singlebyte encodings.

Note that, due to case  $I$ , \@verbatimquotes itself is independent of any \dospecials processing. You may typeset all active quotes verbatim by using this command exclusively. The advantage of this approach is that it does not require any category code changes, hence this command may also be used after an argument has been read in. Also note that the standard LaTeX verbatim environments as well as all environments provided by or defined via the packages verbatim, fancyvrb, moreverb, and alltt are catered for automatically. This also applies to the \verb command and the shortvrb package.

#### \@deletequotes

This command implicitly executes \@disablequotes and deallocates all active quotes, which results in a complete reset of all active quotes so that they may be newly defined. This command should be used with care because the reset is not visible to the user. Using \DeleteQuotes may be preferable.

## **9.2 Active quotes in a strings-only context**

A possible problem with active characters are strings-only contexts, i. e. cases in which an active character is used in the formation of a control sequence name or as a plain string. A typical example is a command like \label which expects a string of characters. Any active character may break \label when used in its argument. There are two packages which try to remedy this situation, albeit in different ways: babel and underscore.

The babel package defines the switch \if@safe@actives and patches several standard commands so that the switch is set to true while they process their arguments. The approach taken by the underscore package is slightly different. If underscore is loaded with the strings option, it patches several commands so that \protect is equivalent to \string while the arguments are processed. If any one of these packages is loaded, csquotes will take advantage of that automatically. Unfortunately, both packages patch a different set of commands and neither one covers all possibly vulnerable commands. If babel is loaded, for example, you may use active quotes in the argument of \label, but not in the argument of \input. If you load underscore with its strings option, active quotes may also be used in the argument of \input.

When writing a package which may have to process user-supplied arguments in a strings-only context, there are two ways to deal with active quotes. Taking the approach of the babel package, you may do the following:

#### <span id="page-22-0"></span>\let\if@safe@actives\iftrue

This is best done in a group. If grouping is not feasible, you must ensure that the switch is properly restored. This approach works even if babel is not loaded. However, note that you must take three states into account when restoring the switch in this case: true, false, and undefined. Taking the approach of the underscore package, you may also do the following:

```
\let\@@protect\protect
\let\protect\string
```
This could either be done in a group or without any grouping, but followed by \restore@protect. The first approach works with the active characters of both the babel and the underscore package. The second one works with the underscore and the at package. Unfortunately, the active characters of the inputenc package support neither of the above-mentioned techniques. As far as csquotes is concerned, it does not matter which approach you take. In both cases all active quotes will expand to themselves with category code 12. UTF-8 encoded active quotes will expand to a string of characters with category code 12. This string is valid UTF-8. In a verbatim \write operation, you should employ one of the techniques discussed in this section rather than \@verbatimquotes, which is geared to verbatim typesetting.

### **9.3 Internal quotation marks**

It may be desirable to gain access to the internal quotation marks of this package without any grouping or nesting control. The commands in this section print the quotation marks of the current style as defined with \DeclareQuoteStyle. These marks reflect all changes of the quotation style. If the multilingual interface is enabled, they are also synced with the current language. The following commands print the opening, closing, and middle outer mark, respectively:

```
\textooquote
\textcoquote
\textmoquote
```
These commands print the opening, closing, and middle inner mark:

```
\textoiquote
\textciquote
\textmiquote
```
Note that the initialization hooks for the respective quotation style are not executed automatically. They may be accessed separately:

```
\initoquote
\initiquote
```
These commands will execute the outer and inner initialization hook of the current quotation style. Their scope should always be confined to a group.

## <span id="page-23-0"></span>**10 Revision history**

Since its initial release, the scope of this package has been significantly extended. This means that new features were added, but it also implies that the behavior and the syntax of existing commands may have changed. If an entry in the revision history states that a feature has been *extended*, this indicates a syntactically backwards compatible modification, such as the addition of an optional argument to an existing command. Entries stating that a feature has been *modified* demand attention. They indicate a modification which may require changes to existing documents. If a command has been *renamed* the old name is still supported but using the new one is strongly advised in newly created documents. The numbers on the right indicate the relevant section of this manual.

### **Version 3.4 2006-04-02**

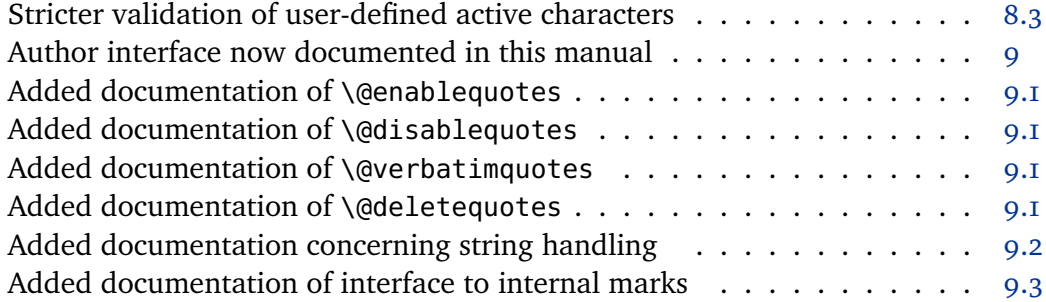

## **Version 3.3 2006-02-27**

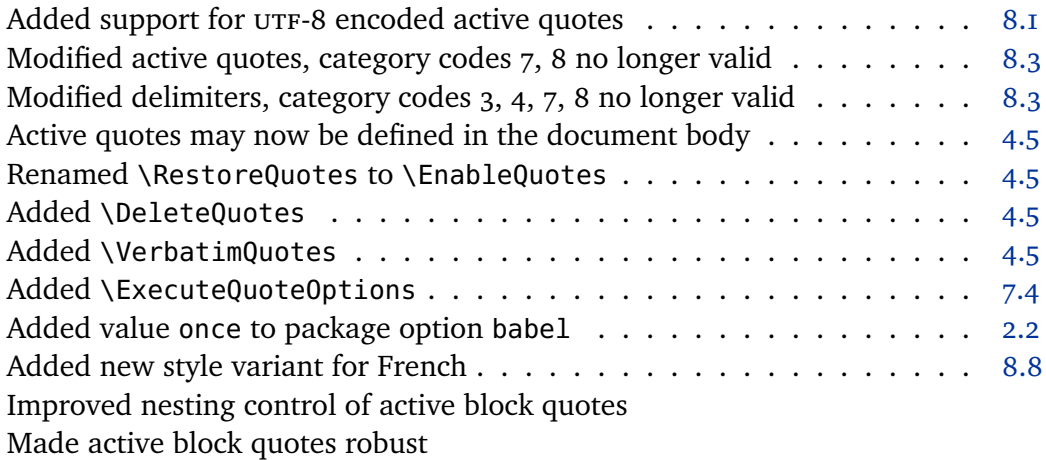

## **Version 3.2 2005-12-05**

Added quote style for Spanish Fixed bug in hyperref interface

## **Version 3.1 2005-08-29**

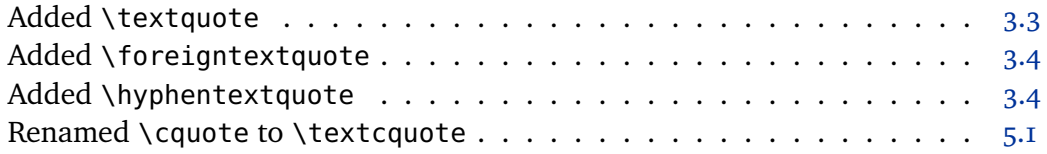

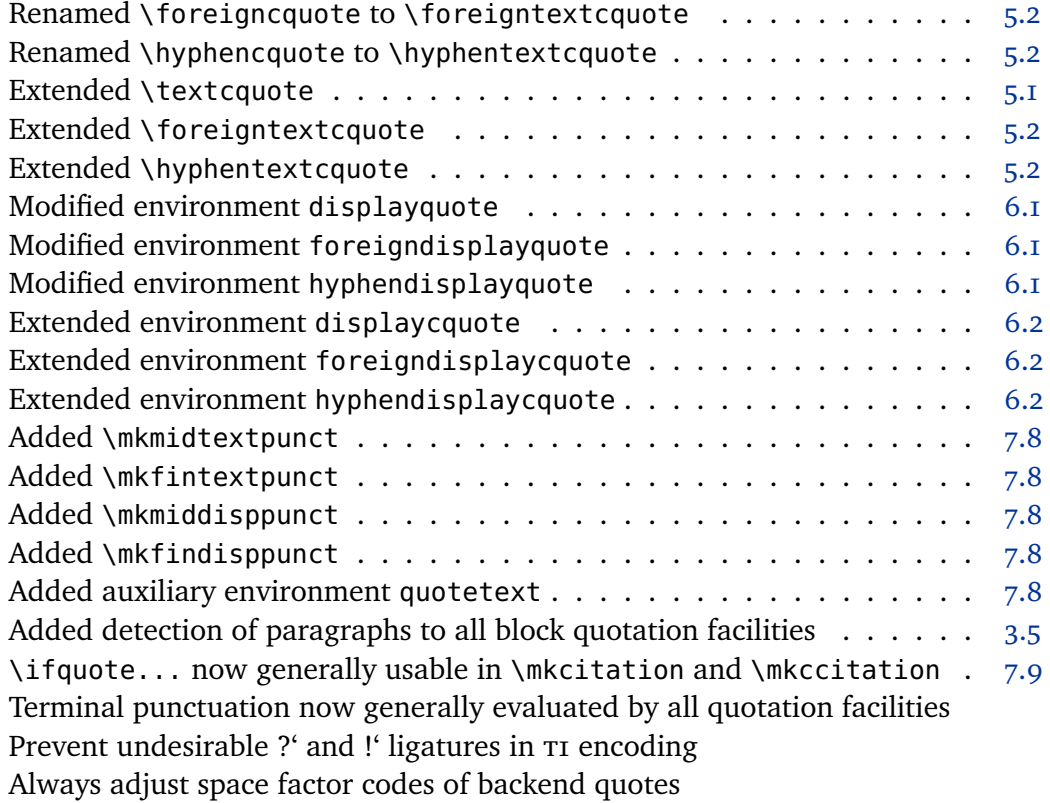

## **Version 3.0 2005-07-14**

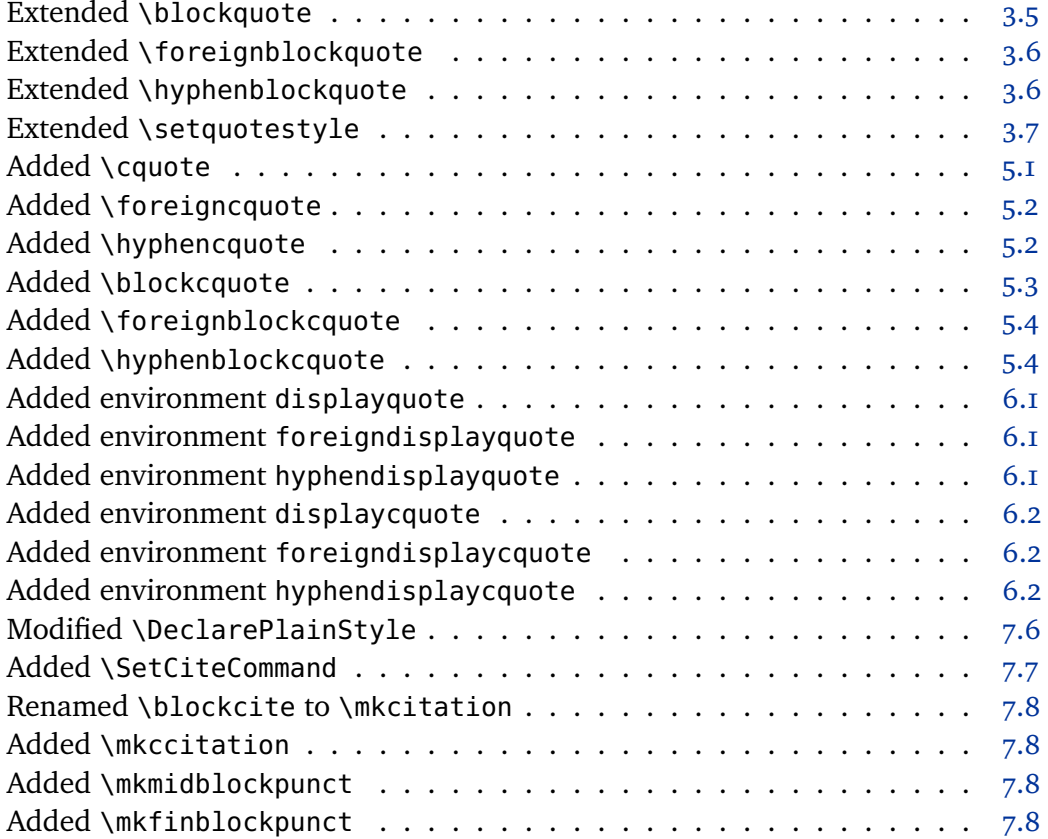

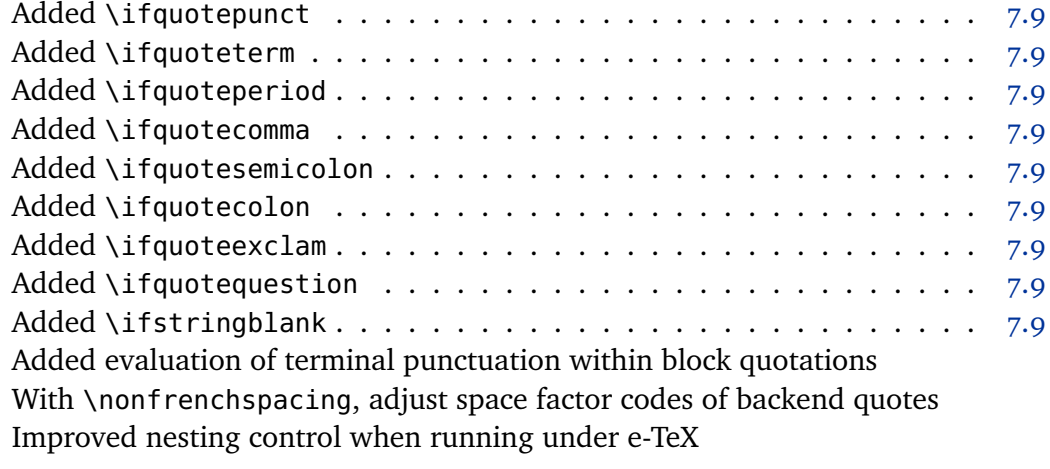

## **Version 2.8 2005-05-11**

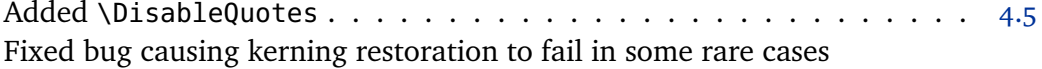

## **Version 2.7 2005-04-13**

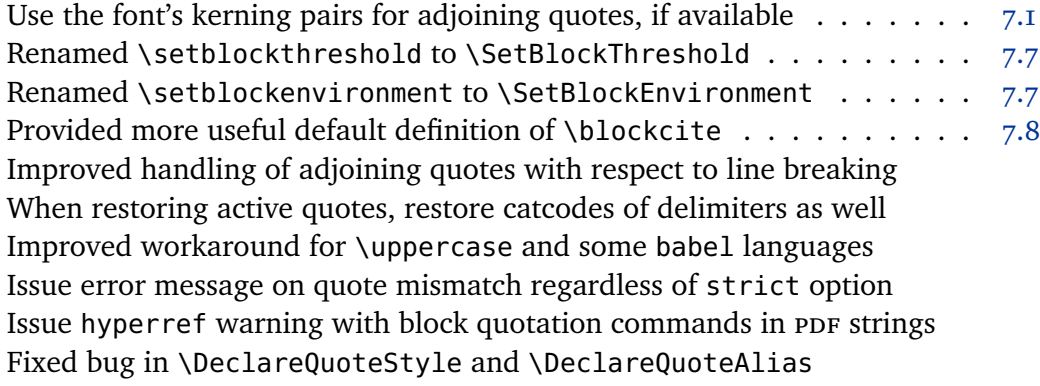

## **Version 2.6 2005-02-24**

Always reset quote style, even for inner quotations Fixed bug preventing hyphenation in certain places

## **Version 2.5 2004-12-04**

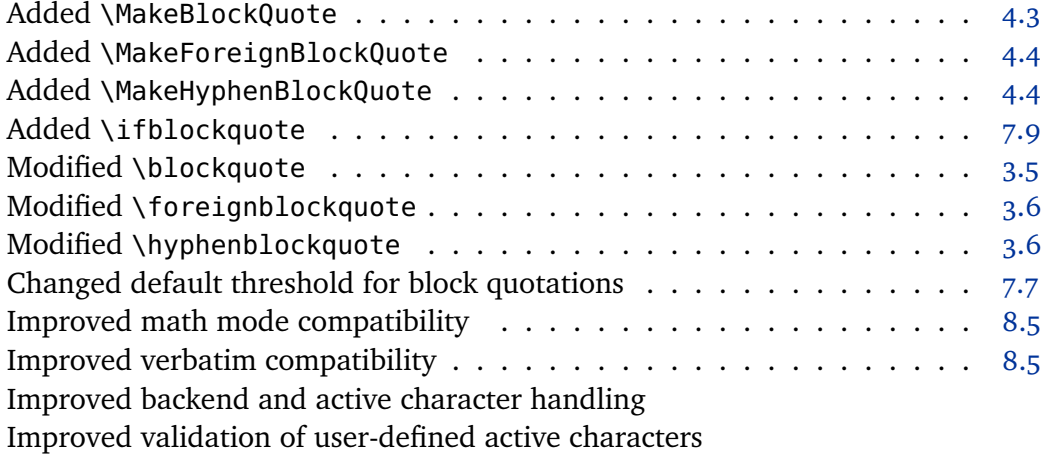

Fixed bug suppressing kerning after block quotations Issue error message with nested block quotations

## **Version 2.4 2004-11-01**

Prevent use of \RestoreQuotes in preamble . . . . . . . . . . . . . . . . 4.5 Fixed bug causing premature expansion of backend quote macros Fixed bug suppressing kerning before closing quotes

## **Version 2.3 2004-09-18**

Reduced default kerning between adjoining curved quotes Fixed bug with \DeclareQuoteStyle in preamble

## **Version 2.2 2004-07-13**

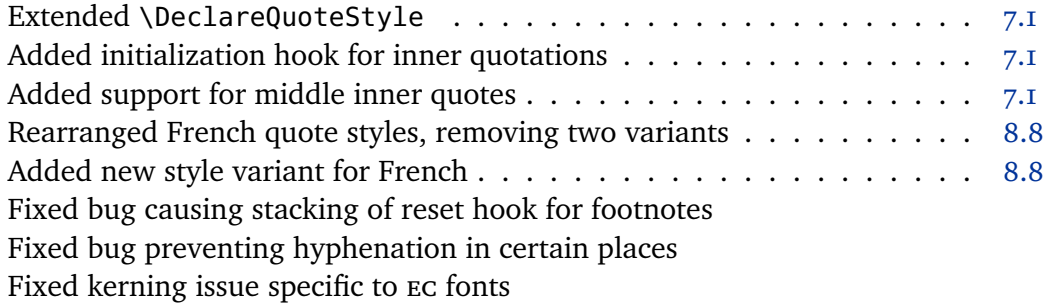

## **Version 2.1 2004-06-15**

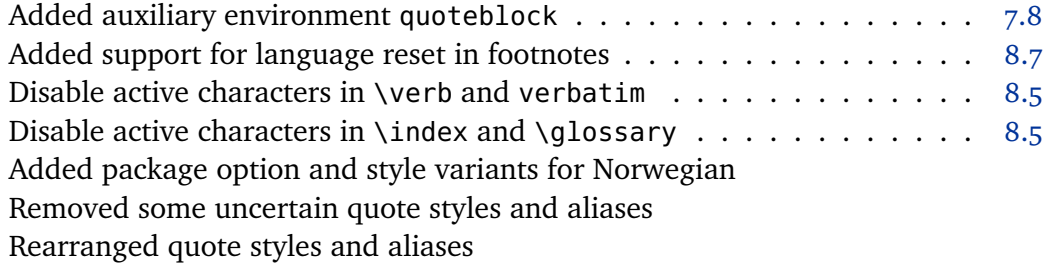

## **Version 2.0 2004-06-04**

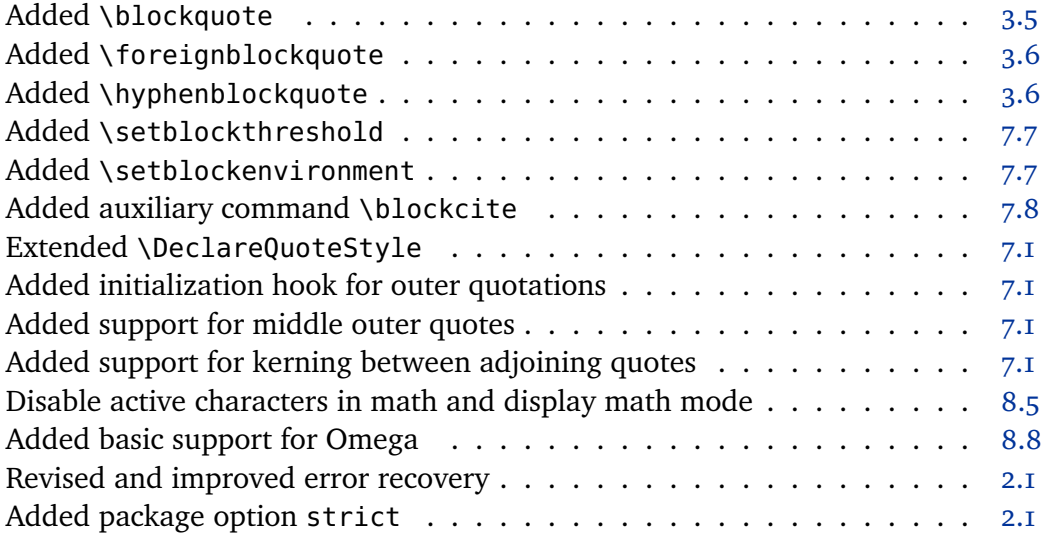

Added package option and new style variants for French Added package option and new style variant for Italian Added new style variant for English

## **Version 1.7 2004-05-14**

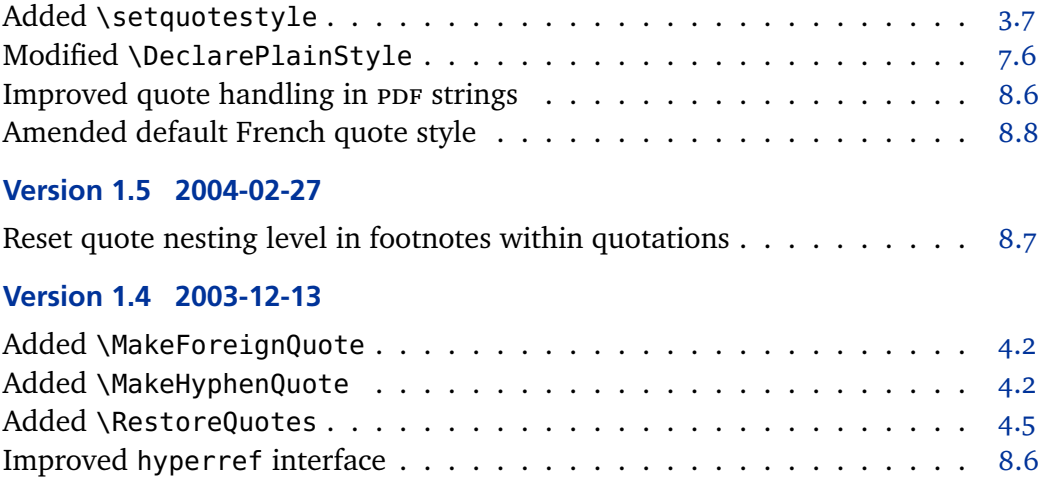

## **Version 1.0 2003-09-14**

Initial public release